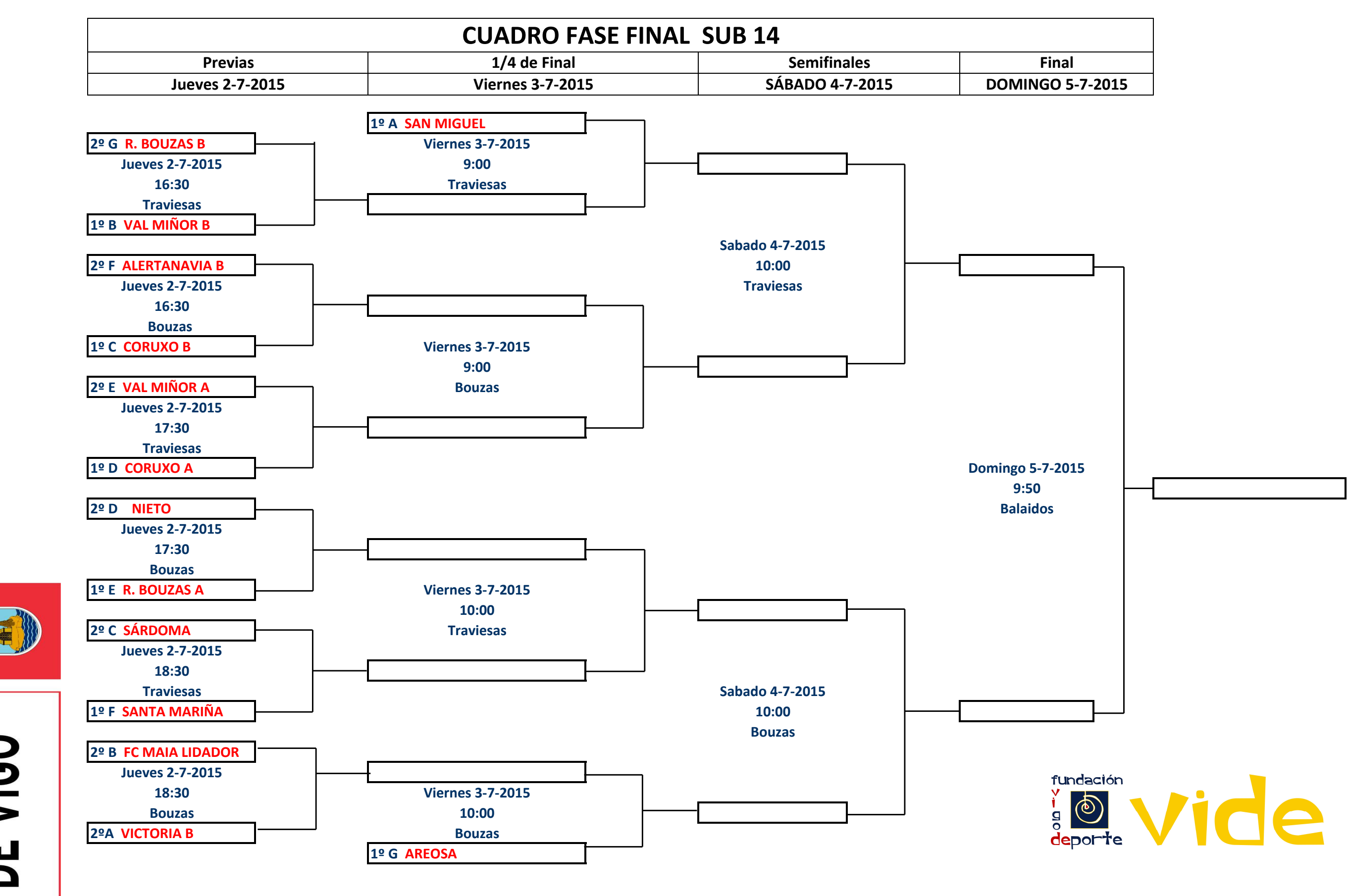

NIJO SO SIV

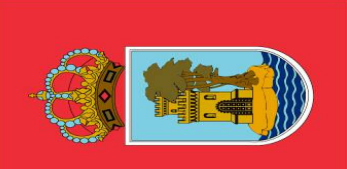

CONCELLO<br>DE VIGO